# **LCD1602 显示模块**

# 硬件概述

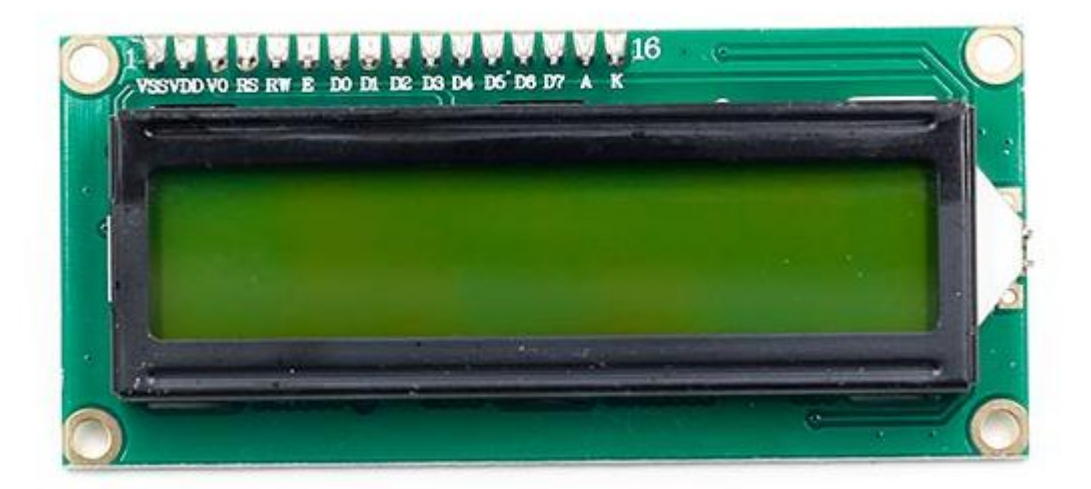

1602A 字符型液晶显示模块是专门用于显示字母、数字、符号等的点阵型液晶显示模块。 分 4 位和 8 位数据传输方式。提供 5×7 点阵+游标的显示模式。提供显示数据缓冲区 DDRAM、字符发生器 CGROM 和字符发生器 CGRAM,可以使用 CGRAM 来存储自己定义的 最多 8 个 5×8 点阵的图形字符的字模数据。提供了丰富的指令设置:清显示;游标回原点; 显示开/关;游标开/关;显示字符闪烁;游标移位;显示移位等。

# 引脚定义

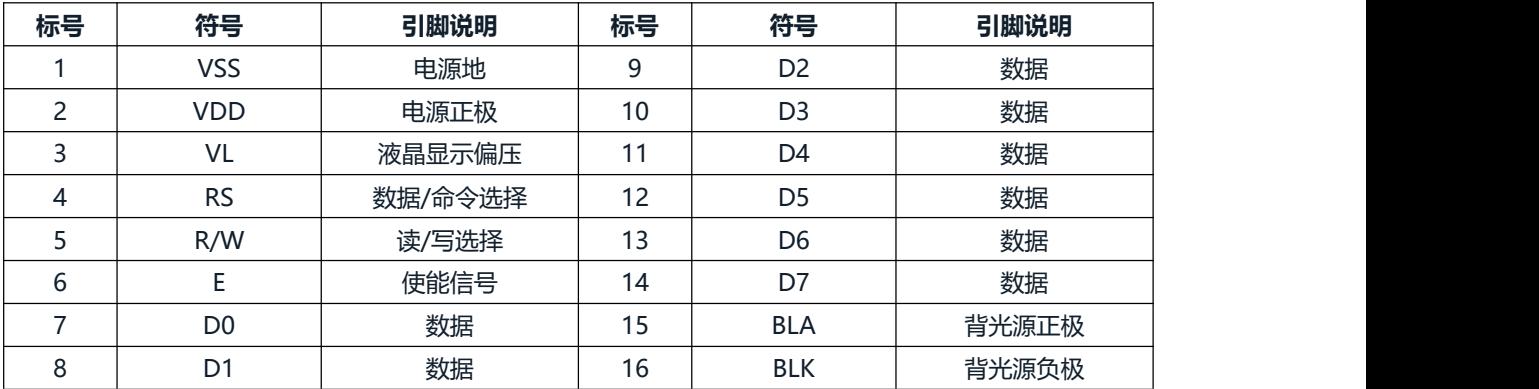

### 电路原理图

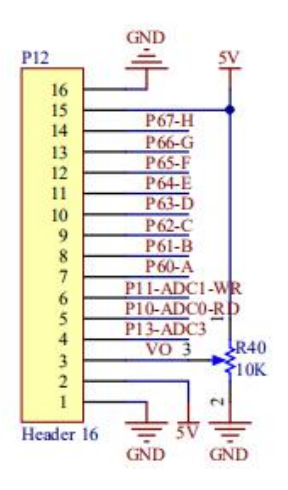

# 图形化模块

1. 初始化 LCD1602 的控制引脚

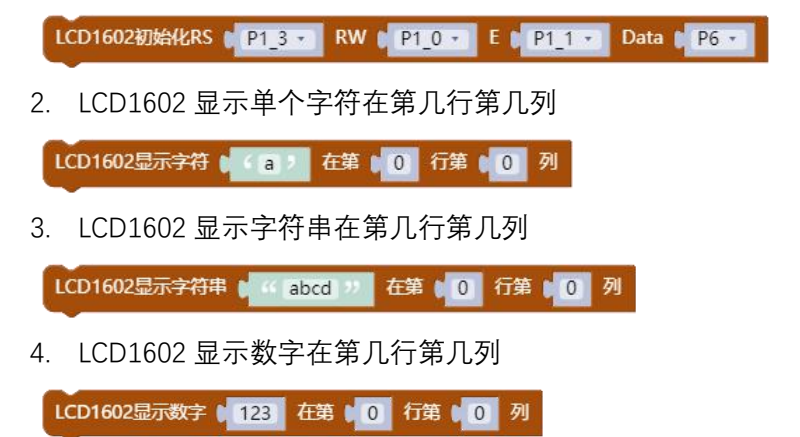

**示例代码 1**

LCD1602 每隔 1 秒显示单个字符"a"在第 0 行第 0 列, 显示字符串在第 1 行第 0 列, 显示数 字在第 0 行第 8 列。

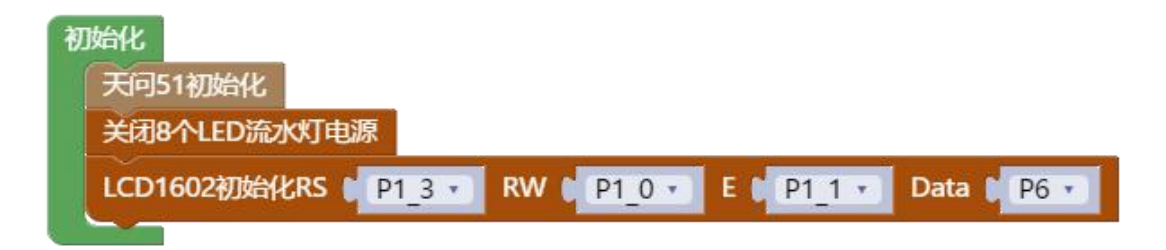

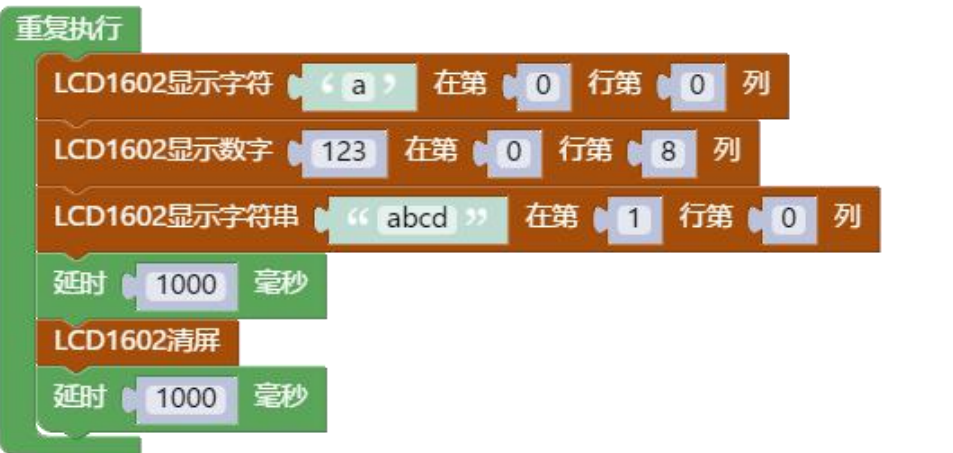

#### **调用函数代码**

引入头文件

#include "lib/lcd1602.h"

预定义 LCD1602 连接引脚,引脚预处理输出

#define LCD1602\_RS P1\_3

#define LCD1602\_RS\_OUT {P1M1&=~0x08;P1M0|=0x08;}//推挽输出

#define LCD1602\_RW P1\_0

#define LCD1602 RW OUT {P1M1&=~0x01;P1M0|=0x01;}//推挽输出

#define LCD1602\_E P1\_1

#define LCD1602\_E\_OUT {P1M1&=~0x02;P1M0|=0x02;}//推挽输出

#define LCD1602\_Data P6

#define LCD1602 Data OUT {P6M1=0x00;P6M0=0xff;}//推挽输出

void lcd1602\_init()//LCD1602 初始化函数,参数无

void lcd1602\_show\_char(uint8 x, uint8 y, char c) //LCD1602 显示一个字符,参数 x 显示在第几行,参数 y 显示在第几列,参数 c 显示的字符

void lcd1602\_show\_string(uint8 x, uint8 y, uint8 \*str) //LCD1602 显示字符串,参数 x 显示在第几行,参数 y 显示在第几列,参数 str 显示的字符

void lcd1602\_show\_num(uint8 x,uint8 y,int num) //LCD1602 显示数字,参数 x 显示在第几行,参数 y 显示在第几列,参数 num 显示的数字

void lcd1602\_clear();//LCD1602 清屏函数,参数无

**示例代码 1**

#define LCD1602\_RS P1\_3

#define LCD1602 RS OUT {P1M1&=~0x08;P1M0|=0x08;}//推挽输出

#define LCD1602\_RW P1\_0

#define LCD1602 RW\_OUT {P1M1&=~0x01;P1M0|=0x01;}//推挽输出

#define LCD1602\_E P1\_1

#define LCD1602\_E\_OUT {P1M1&=~0x02;P1M0|=0x02;}//推挽输出

#define LCD1602\_Data P6

#define LCD1602 Data OUT {P6M1=0x00;P6M0=0xff;}//推挽输出

#include <STC8HX.h>

 $uint32$  sys  $clk = 24000000;$ 

//系统时钟确认

#include "lib/hc595.h"

#include "lib/rgb.h"

#include "lib/delay.h"

#include "lib/led8.h"

#include "lib/lcd1602.h"

void twen\_board\_init()

hc595\_init();//HC595 初始化

hc595\_disable();//HC595 禁止点阵和数码管输出

rgb init();//RGB 初始化

delay(10);

 $\{$  , and the set of  $\{$ 

rgb\_show(0,0,0,0);//关闭 RGB

delay(10);

}

void setup()

 $\{$   $\{$   $\}$   $\{$   $\}$   $\{$   $\}$   $\{$   $\{$   $\}$   $\{$   $\}$   $\{$   $\}$   $\{$   $\}$   $\{$   $\}$   $\{$   $\}$   $\{$   $\}$   $\{$   $\}$   $\{$   $\}$   $\{$   $\}$   $\{$   $\}$   $\{$   $\}$   $\{$   $\}$   $\{$   $\}$   $\{$   $\}$   $\{$   $\}$   $\{$   $\}$   $\{$   $\}$ 

twen board init();

led8 disable();//关闭 8 个 LED 流水灯电源

lcd1602\_init();//LCD1602 初始化

void loop()

{

}

lcd1602\_show\_char(0,0,'a');

lcd1602\_show\_num(8,0,123);

lcd1602\_show\_string(0,1,"abcd");

delay(1000);

lcd1602\_clear();//LCD1602 清屏

delay(1000);

}

 $\{$   $\{$   $\}$   $\{$   $\}$   $\{$   $\}$   $\{$   $\{$   $\}$   $\{$   $\}$   $\{$   $\}$   $\{$   $\}$   $\{$   $\}$   $\{$   $\}$   $\{$   $\}$   $\{$   $\}$   $\{$   $\}$   $\{$   $\}$   $\{$   $\}$   $\{$   $\}$   $\{$   $\}$   $\{$   $\}$   $\{$   $\}$   $\{$   $\}$   $\{$   $\}$   $\{$   $\}$ 

void main(void)

setup();

while(1){

loop();

}

}